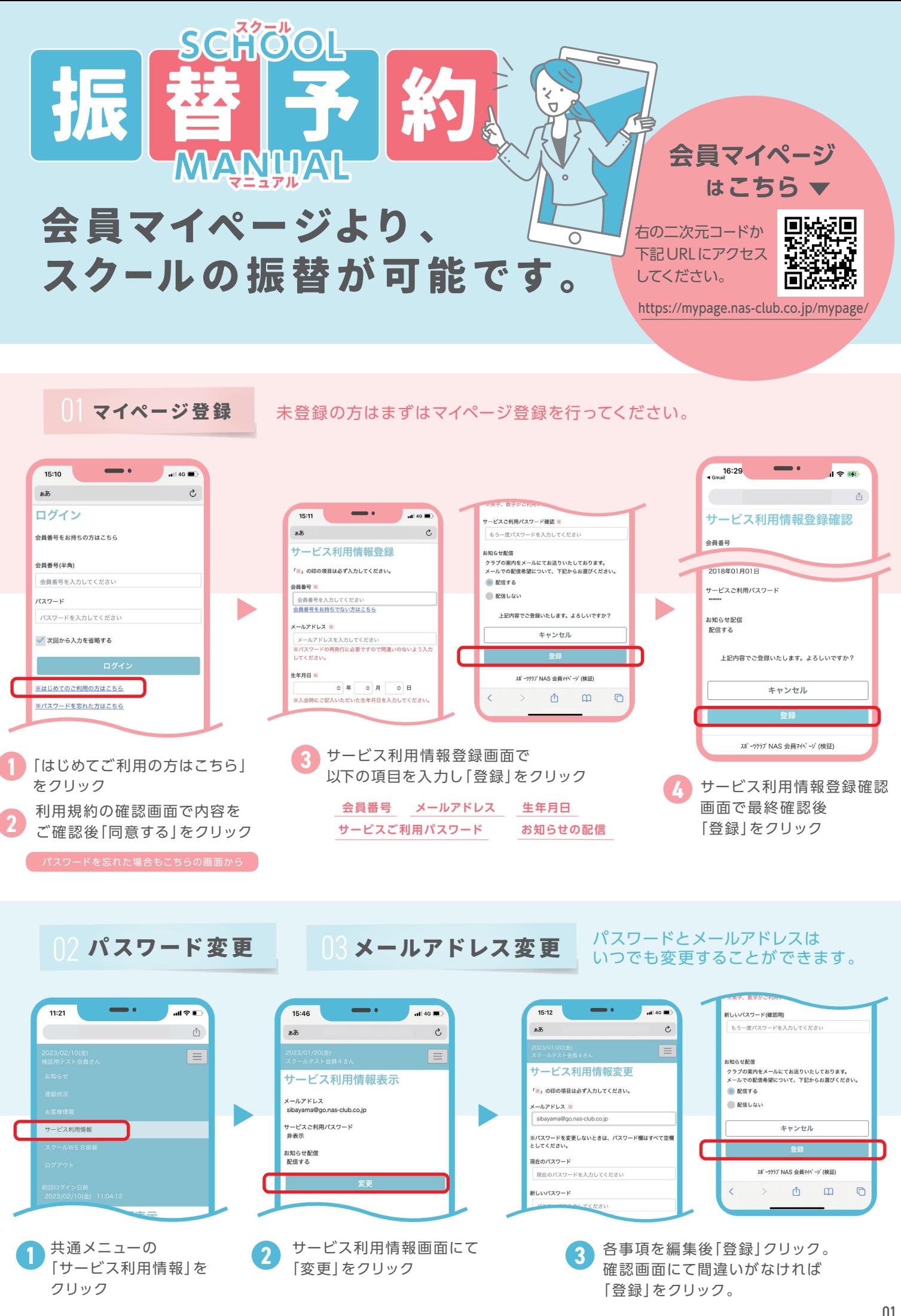

04 スクール振替予約 方法**1**

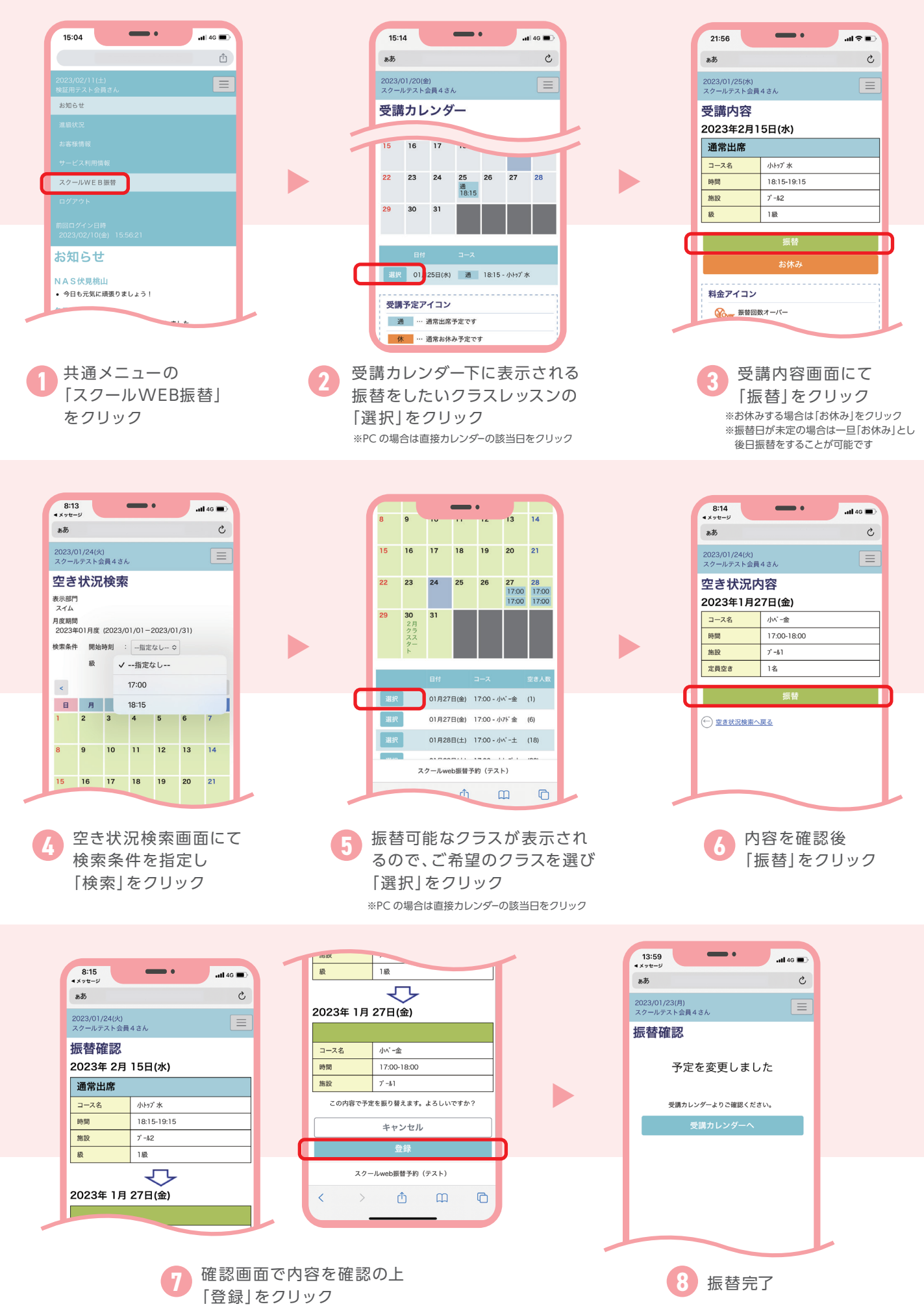

05 スクール振替予約 方法**2**

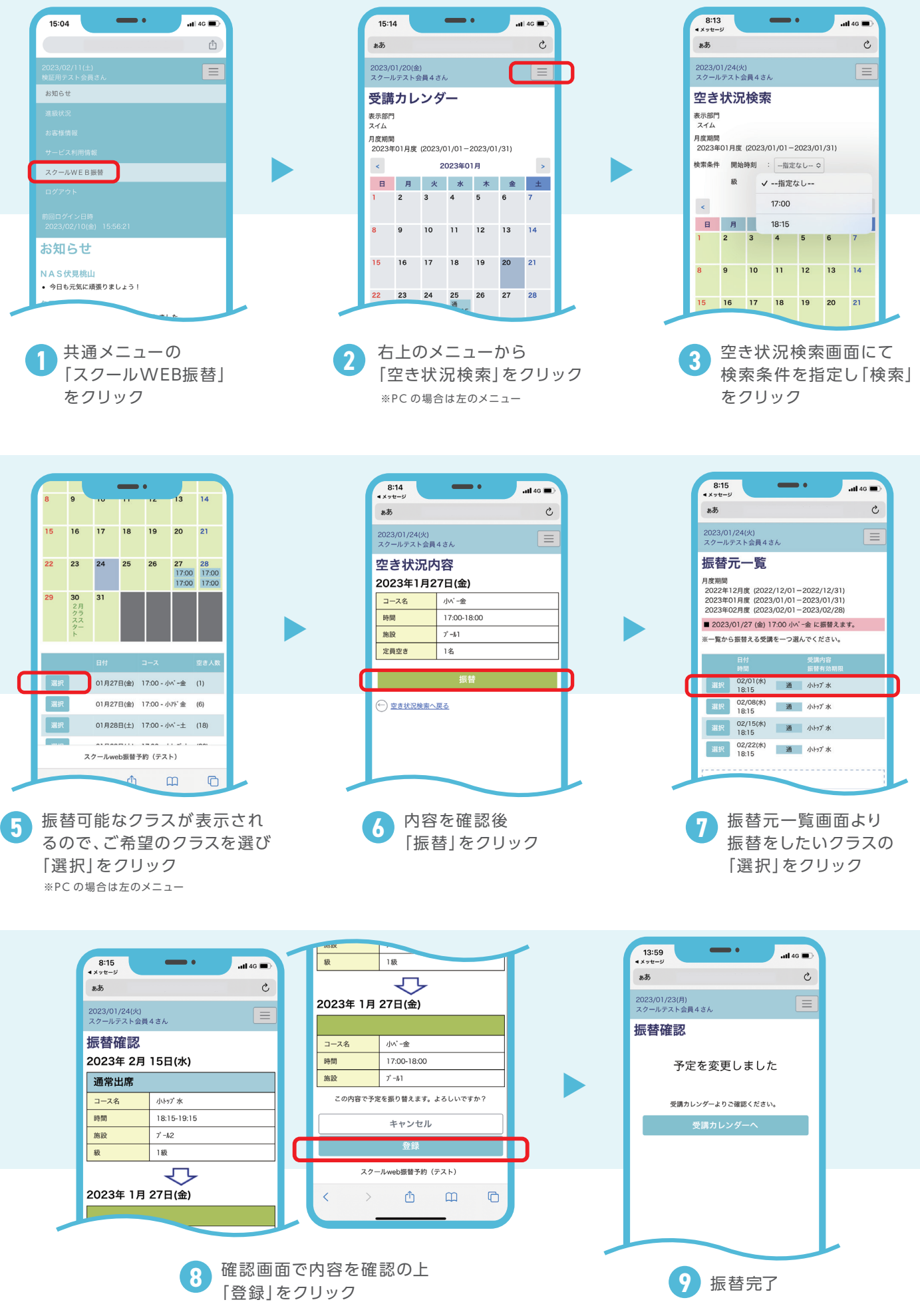